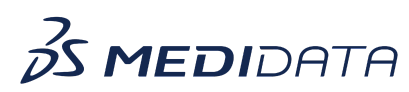

## **Data Surveillance: Create Ad-Hoc Visuals Using Data Visualizations**

## **eLearning Course Outline**

**Course Description:** In this course, you will learn about:

- Data Visualizations and their Purpose
- How to View and Manage Various Data Visualizations, and
- How to Create Graphs such as a Bar chart, Line chart, and Donut chart

## Approximate Duration: 12 minutes

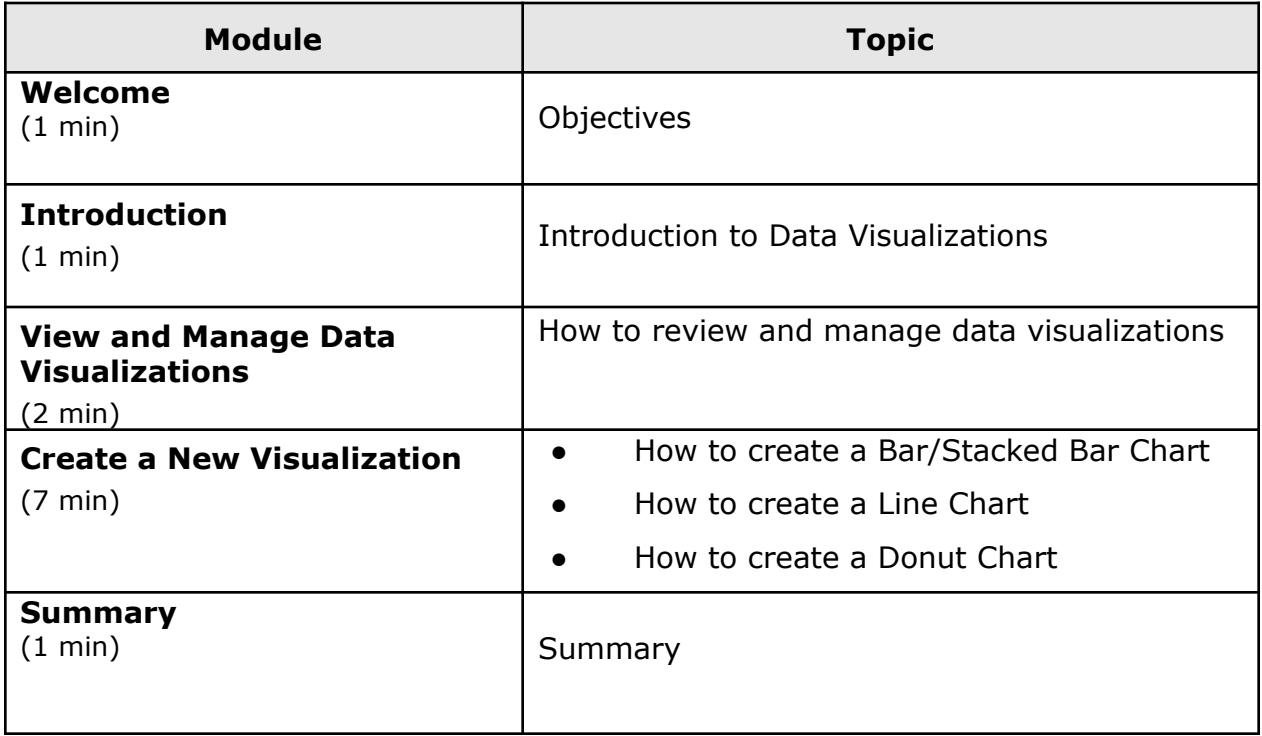

© Copyright <<Year>> Medidata Solutions, Inc. All rights reserved.